## *ОБЛАЧНОЕ ХРАНИЛИЩЕ ДАННЫХ*

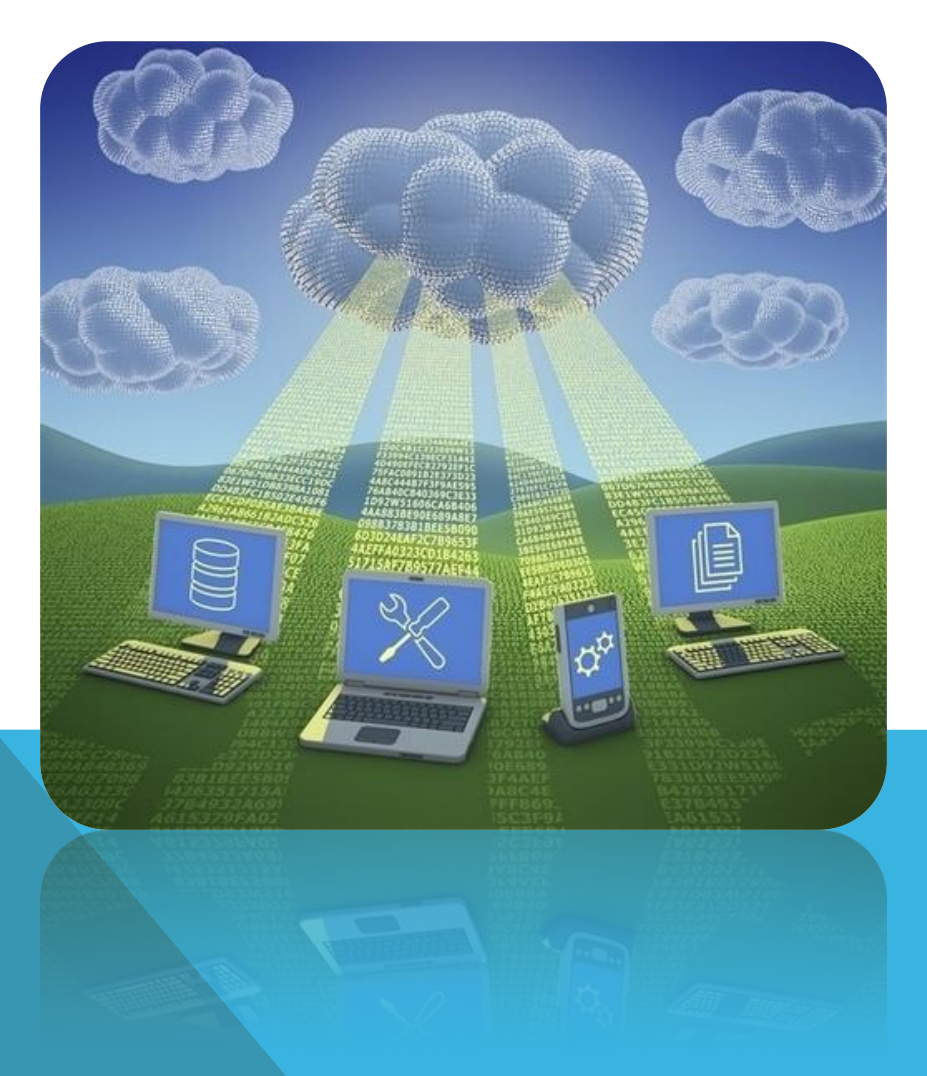

*В последние несколько лет облачные хранилища данных превратились из малопригодного для персонального использования и дорого способа хранения информации в вполне доступный и эффективный инструмент для решения таких задач. Поэтому сейчас даже обычного пользователя компьютера должен интересовать ответ на вопрос "Что такое облачное хранилище данных?".*

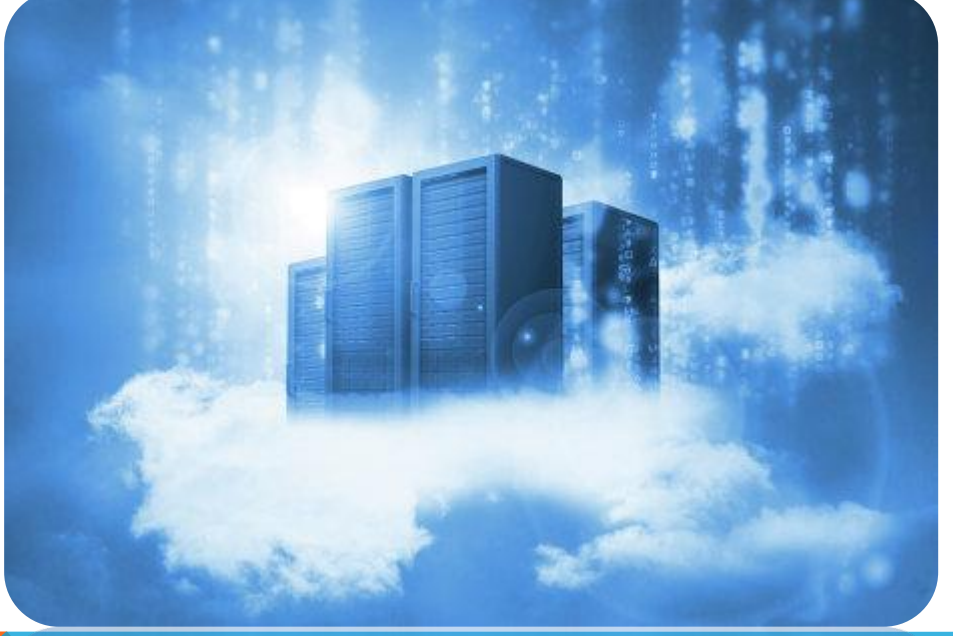

**Облачное хранилище данных (англ.** *cloud storage***) модель онлайн-хранилища, в котором данные хранятся на многочисленных распределённых в сети серверах, предоставляемых в пользование клиентам, в основном, третьей стороной. В отличие от модели хранения данных на собственных выделенных серверах, приобретаемых или арендуемых специально для подобных целей, количество или какая-либо внутренняя структура серверов клиенту, в общем случае, не видна. Данные хранятся и обрабатываются в так называемом** *облаке***, которое представляет собой, с точки зрения клиента, один большой виртуальный сервер. Физически же такие серверы могут располагаться удалённо друг от друга географически, вплоть до расположения на разных континентах.**

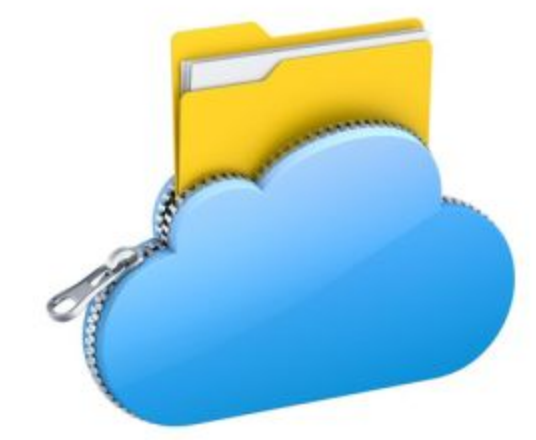

## **Принцип работы любого облачного хранилища данных**

**На все компьютеры или мобильные устройства надо будет установить специальную программу-клиент облачного хранилища и указать папки жёсткого диска компьютера, которые надо поместить в "облако". Эта программа скопирует указанные папки и файлы в облачное хранилище и будет следить на том компьютере, где она запущена, за изменениями файлов <sup>в</sup> этих папках. При удалении <sup>и</sup> изменении файла <sup>в</sup> контролируемой папке, <sup>а</sup> также добавлении нового файла/папки, программа будет автоматически вносить аналогичные изменения в облачное хранилище. Тоже самое будет происходить и в обратном порядке: если в "облаке" есть изменения в файлах, а в папке на жёстком диске вашего компьютера их нет, то программа внесёт изменения в файлы вашего компьютера. Таким образом, при подключении к облачному хранилищу нескольких компьютеров или мобильных устройств на каждом из них вы получите всегда актуальный набор ваших файлов. Вы сможете редактировать файл в компьютере, а затем открыть его в ноутбуке - и он всегда будет последней,** 

**изменённой вами, версии.**

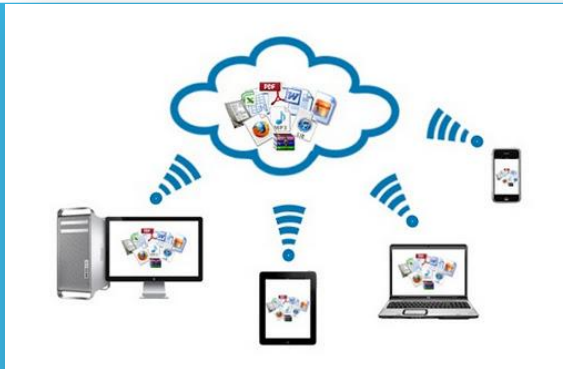

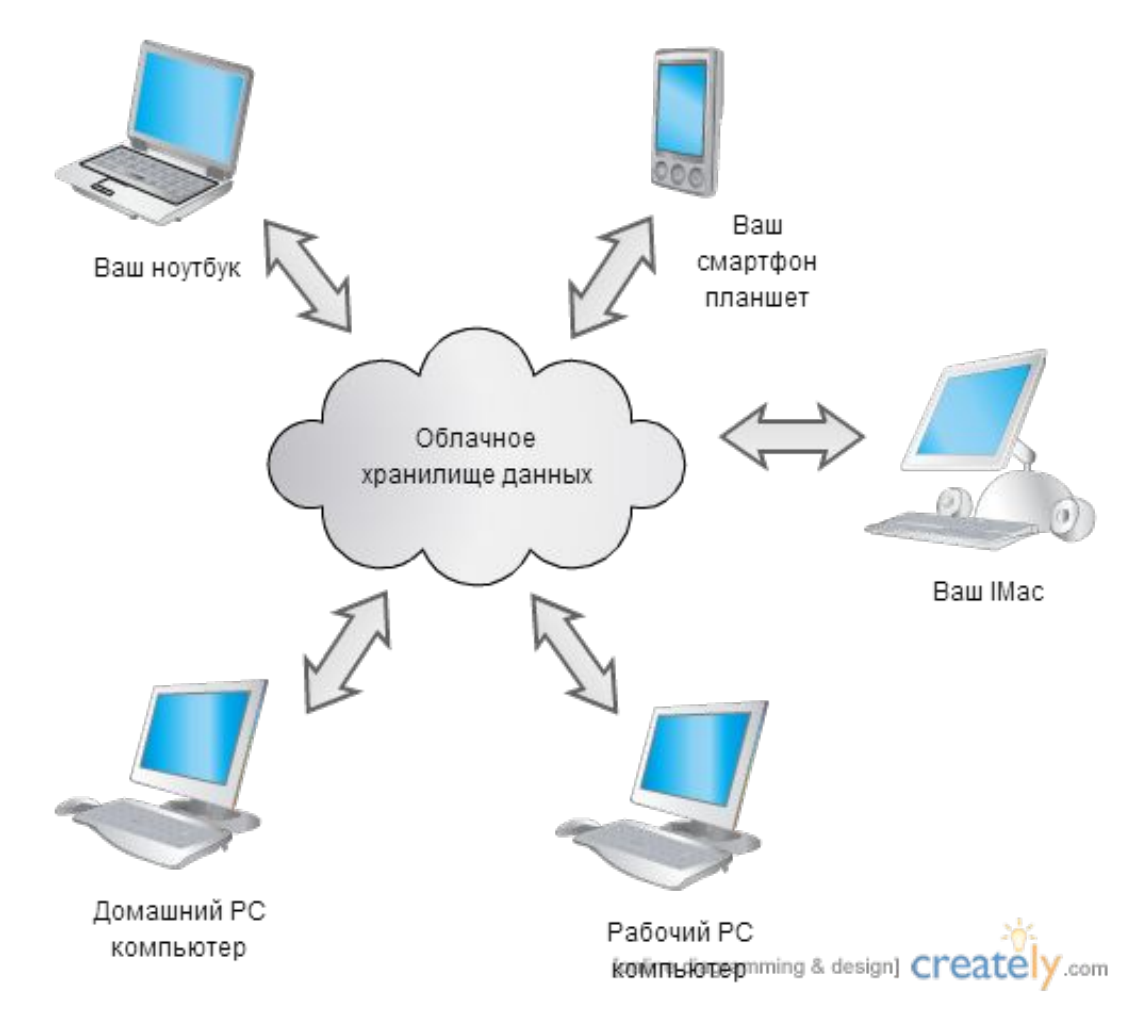

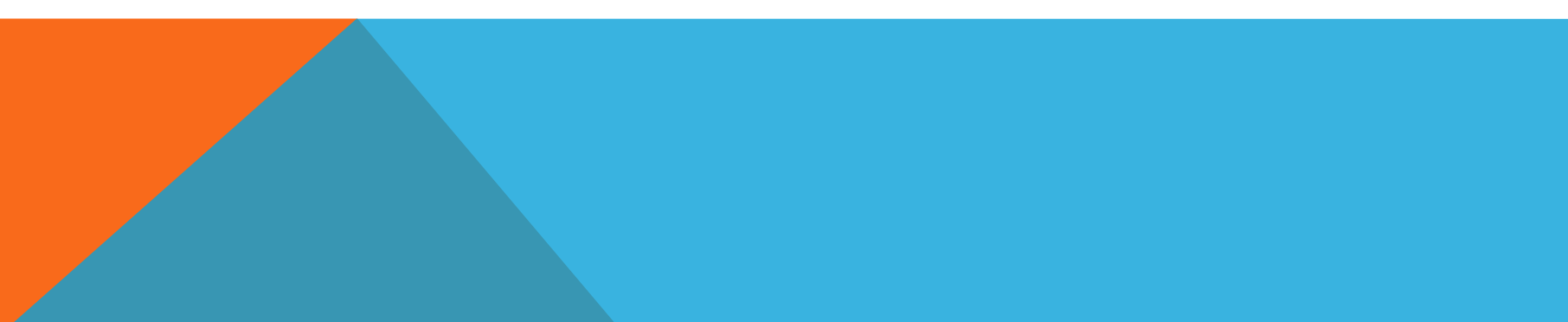

**Главный плюс использования облачного хранилища данных появляется в том случае, если вы активно пользуетесь более чем одним компьютером.**

**Например, есть рабочий компьютер, два домашних компьютера и несколько устройств на Android. Облачные хранилища данных позволяют максимально просто организовать наличие одного и того же актуального набора файлов на всех этих устройствах.**

**Это упрощает доступ к файлам.**

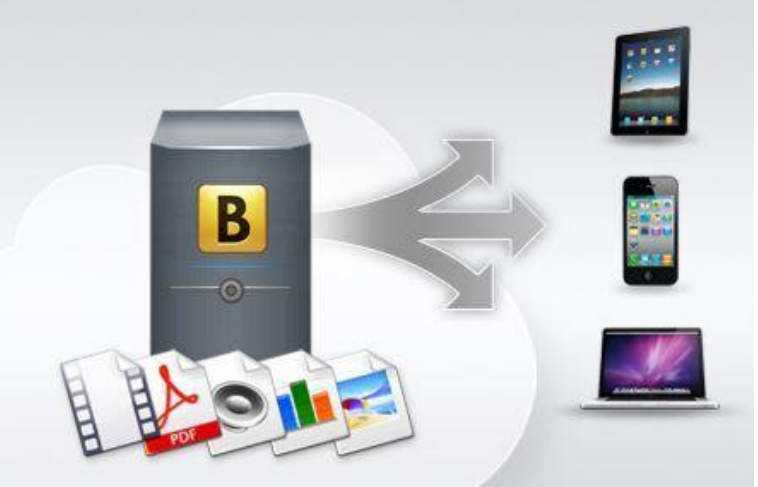

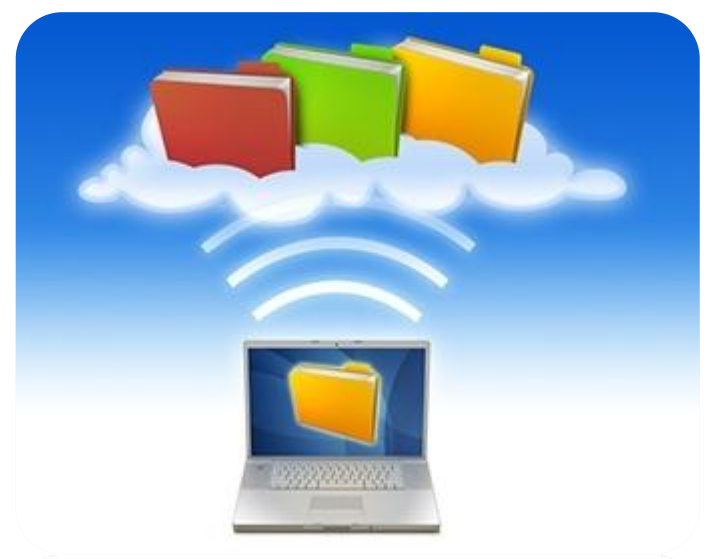

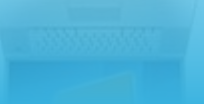

## **Спасибо за внимание !**

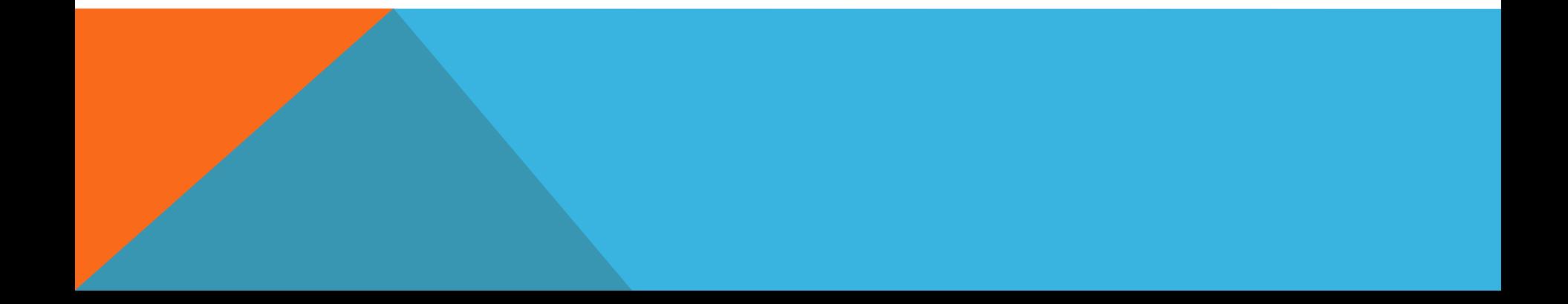